- 1. Launch u-center.exe
- 2. Connect the COM port with 921600bps
- 3. Run GNSS Configuration

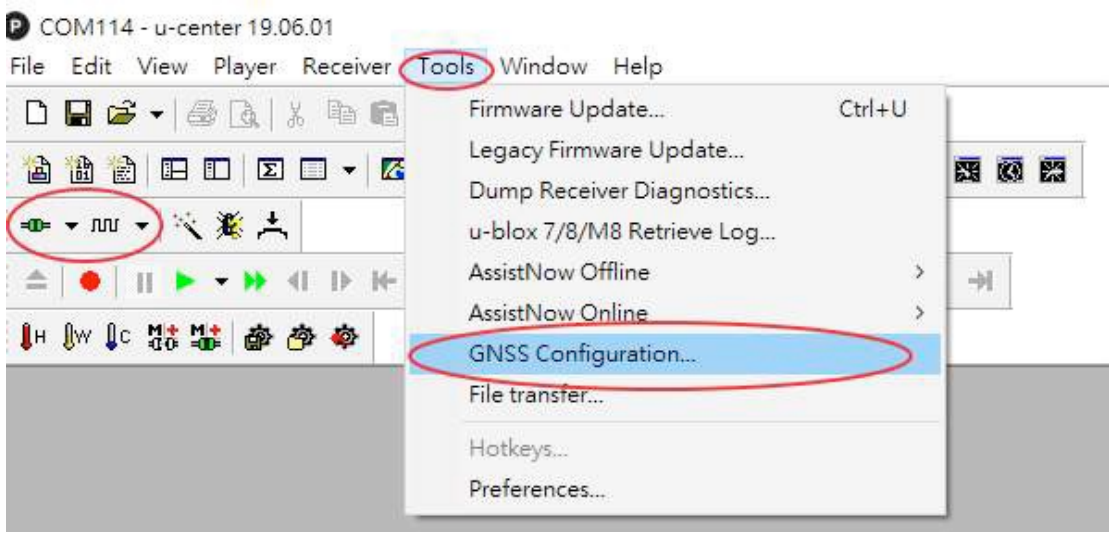

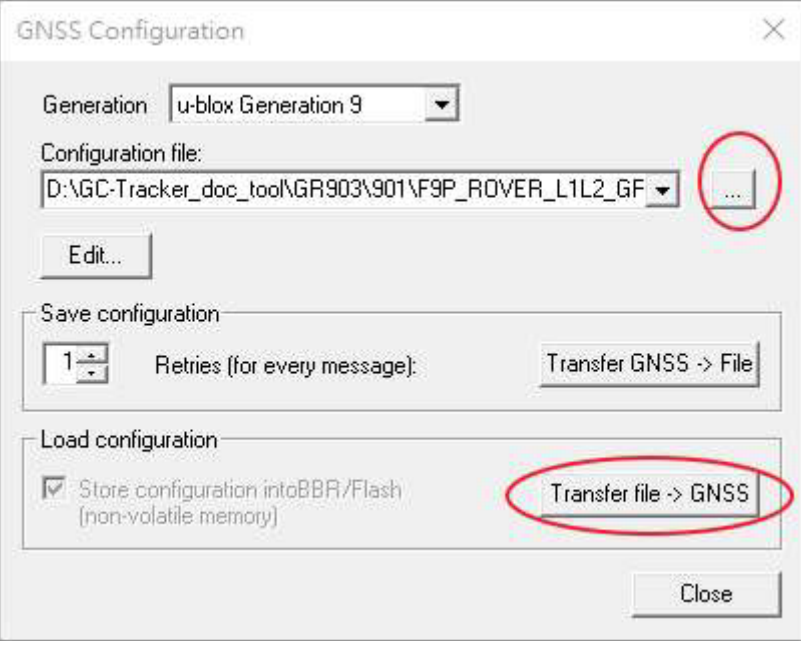